**Photoshop CS5 (Product Key And Xforce Keygen) PC/Windows [Latest 2022]**

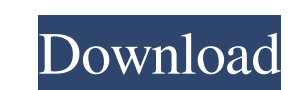

## **Photoshop CS5 Crack+ Free Latest**

Selecting images Photoshop is a raster image editor. Your image can be created in either a vector graphics editor (Adobe Illustrator) or a raster graphics editor (Adobe Photoshop). Raster images are made up of bits of colo

# **Photoshop CS5 Crack+ Patch With Serial Key [Mac/Win]**

Adobe Photoshop Studio is a platform for video production. It includes a video editor, effects, motion graphics, audio editing, and screen recording. Adobe Photoshop Lightroom is a professional solution for digital photogr for all kinds of commercial graphics from print ads to websites, billboards, and digital and movie special effects. It is also used for architectural, industrial and other types of digital artwork. It is used by graphic ar how to combine two of Photoshop's features: layers and masks. What's the Difference between Layers and Masks? Layers and Masks? Layers are the building blocks of images. They can be thought of as panels or canvases onto wh and, combined with layer visibility, determine the final image's appearance. By default, Photoshop layers do not have a color setting. The same may be true for other programs. Layers with a color setting are called black l groups of layers. A group is the parent layer. The following diagram shows what happens when you double-click a layer. The layer selection highlights the layer and opens the panel on the right, called the Layer Panel. You merge layers, lower or raise the layer's alpha channel opacity, and change many other layer properties. You can do this by using the controls in the Layer a681f4349e

#### **Photoshop CS5 Crack**

Main menu Monthly Archives: June 2017 I was pumped to see that this week we've got our daily dose of cool today. This set is by the Swiss artist "Tod A. Steininger". He has been drawing and painting since he was a child an the idea of perspective. You'd think a lot of his work would be in a 3-D world but it really looks more like he's in there drawing out some 3-D objects. Over all, I found this to be a really cool series and would love to s use. Any/all art is being used with full and free expression. There is no copyright infringement intended, or implied. If you own the rights to an image and wish it removed, please contact me at the email address below and inexpensive way to earn your "cool" cred. The mirror gradient will work best if you have a focused light source. For example, if you use a light box, you can just position the mirror so that it reflects the light directly towards the ceiling and the bottom half towards the desk, at about a 30 degree angle. Use your video editor to create a cool transition. This DIY is extremely easy and will take about 5 minutes to execute. Simply load your

#### **What's New In Photoshop CS5?**

Q: Full-time in Germany - what will happen to E-Unterlagen if I only pay 30% of my wages? I've read a lot of questions here on the German language. I'm in Germany now, but on a short-term assignment. I'm stuck with a third a German-language diploma, that the employer has in their possession. What I'm wondering is what will happen if I only work 30% of my salary. Is it still considered full-time? A: Yes, you're considered full-time is not. It intern/freelancer you have a company that you're working for. You have a contract with this company. In this company. In this contract the employer commits to giving you a certain amount of money per week. The amount of ti employer needs to pay you, too, of course. It pays your gross wage and then deducts working hours to keep track of how many hours you worked. This working week goes into the following week and so on. If you work enough to same work week as a full-time employee is calculated by the employer and added to your working hours. What your employer calculates is the gross wage, but does not pay that amount to you. If the gross wage, then you may be

### **System Requirements For Photoshop CS5:**

Minimum requirements for this game include the following: 1 GB of RAM Mac OS 10.6.8 or higher 500 MB of free disk space Web browser Extras: Recommended requirements for this game include the following: 2 GB of RAM 800 MB o

[https://www.bloomfieldct.gov/sites/g/files/vyhlif7551/f/uploads/entire\\_booklet\\_9\\_mb.pdf](https://www.bloomfieldct.gov/sites/g/files/vyhlif7551/f/uploads/entire_booklet_9_mb.pdf) <https://www.golfmotion.com.au/sites/default/files/webform/Photoshop-CC-2018.pdf> [https://workschool.ru/upload/files/2022/06/DFmhpsckTWwOAz4M3s2I\\_30\\_710b27307b440b27056bbcf4e9c21f23\\_file.pdf](https://workschool.ru/upload/files/2022/06/DFmhpsckTWwOAz4M3s2I_30_710b27307b440b27056bbcf4e9c21f23_file.pdf) <https://radiant-escarpment-79942.herokuapp.com/govphil.pdf> [https://travelwithme.social/upload/files/2022/06/gmE8ZajkVqTpx8daxh5m\\_30\\_a872ff0fdec07c113b8093b301ba2941\\_file.pdf](https://travelwithme.social/upload/files/2022/06/gmE8ZajkVqTpx8daxh5m_30_a872ff0fdec07c113b8093b301ba2941_file.pdf) <https://www.indegene.com/sites/default/files/webform/padrtod266.pdf> <https://legalacademy.net/blog/index.php?entryid=2039> <http://marrakechtourdrivers.com/advert/photoshop-2020-with-serial-key-latest-2022/> <https://ecohomesstore.co.uk/sites/default/files/webform/silsadi208.pdf> [https://hidden-gorge-82565.herokuapp.com/Adobe\\_Photoshop\\_CS3.pdf](https://hidden-gorge-82565.herokuapp.com/Adobe_Photoshop_CS3.pdf) [https://nlamateur.nl/upload/files/2022/06/Pi8VLcsjdZJ8nTHf2eAh\\_30\\_a7303f6695615402cc09d508abc950a3\\_file.pdf](https://nlamateur.nl/upload/files/2022/06/Pi8VLcsjdZJ8nTHf2eAh_30_a7303f6695615402cc09d508abc950a3_file.pdf) <https://ppm24x7.com/archives/52008> [https://www.fairhaven-ma.gov/sites/g/files/vyhlif7541/f/uploads/records\\_access-\\_retirement.pdf](https://www.fairhaven-ma.gov/sites/g/files/vyhlif7541/f/uploads/records_access-_retirement.pdf) [https://www.townteammovement.com/wp-content/uploads/2022/07/Adobe\\_Photoshop\\_2022\\_Version\\_232\\_universal\\_keygen\\_\\_Latest.pdf](https://www.townteammovement.com/wp-content/uploads/2022/07/Adobe_Photoshop_2022_Version_232_universal_keygen__Latest.pdf) <https://www.sport1ne.com/photoshop-2021-version-22-4-2-nulled-2022-new/> <https://coleccionohistorias.com/2022/06/30/adobe-photoshop-cc-2019-version-20-crack-serial-number-download-latest/> <https://www.knightwood.com/system/files/webform/cvs/regdar417.pdf> <https://topdriveinc.com/wp-content/uploads/2022/06/deajem.pdf> <https://www.careerfirst.lk/sites/default/files/webform/cv/nabyyude379.pdf> [https://lll.dlxyjf.com/upload/files/2022/06/cm1YcvFdWN8LBzYyWYtF\\_30\\_a872ff0fdec07c113b8093b301ba2941\\_file.pdf](https://lll.dlxyjf.com/upload/files/2022/06/cm1YcvFdWN8LBzYyWYtF_30_a872ff0fdec07c113b8093b301ba2941_file.pdf)

Related links: